## **Descomposición en factores**

En cualquiera multiplicación, los números que se multiplican se llaman **factores** y el resultado se llama un **producto.** 

factor factor producto

 $7 \times 6 = 42$ 

De esta multiplicación podemos hacer dos divisiones:  $42 \div 6 = 7$  y  $42 \div 7 = 6$ . Por eso, 42 **es divisible** por 6 tanto como 7. Decimos que 6 y 7 son **divisores** de 42.

Cuando escribes un número como (*algo*) por (*algo*), o lo escribes como un producto de dos o más factores, estás **descomponiendo en factores** el número. Estás hallando los **factores** de ese número.

Por ejemplo, si necesitas descomponer en factores el número 96, puedes observar que es divisible por 3. Escribe  $96 = 3 \times 32$  y lo has descompuesto. 3 y 32 son factores de 96.

1. Escribe cada número como un producto de dos factores. A veces hay varias métodos de hacer esto Puedes escoger el método que te gusta, pero no utilizes  $1 \times$  el número si mismo. Mira el ejemplo. Este proceso se llama **descomponer en factores.**

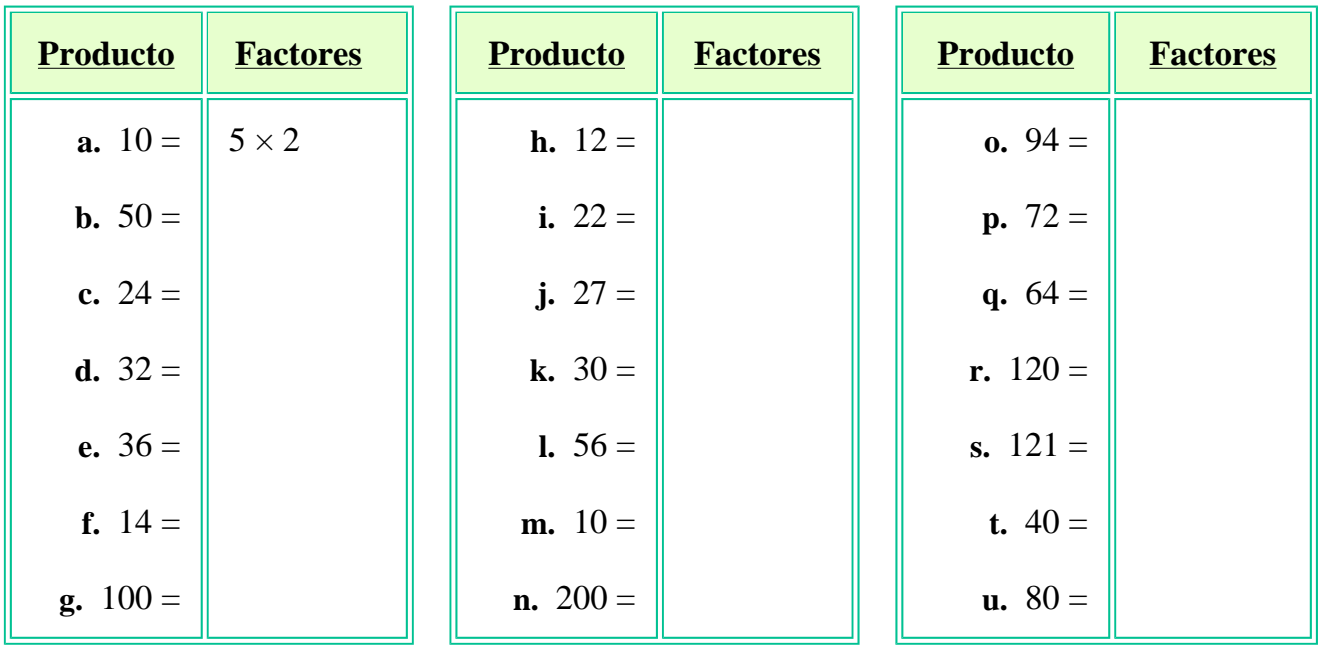